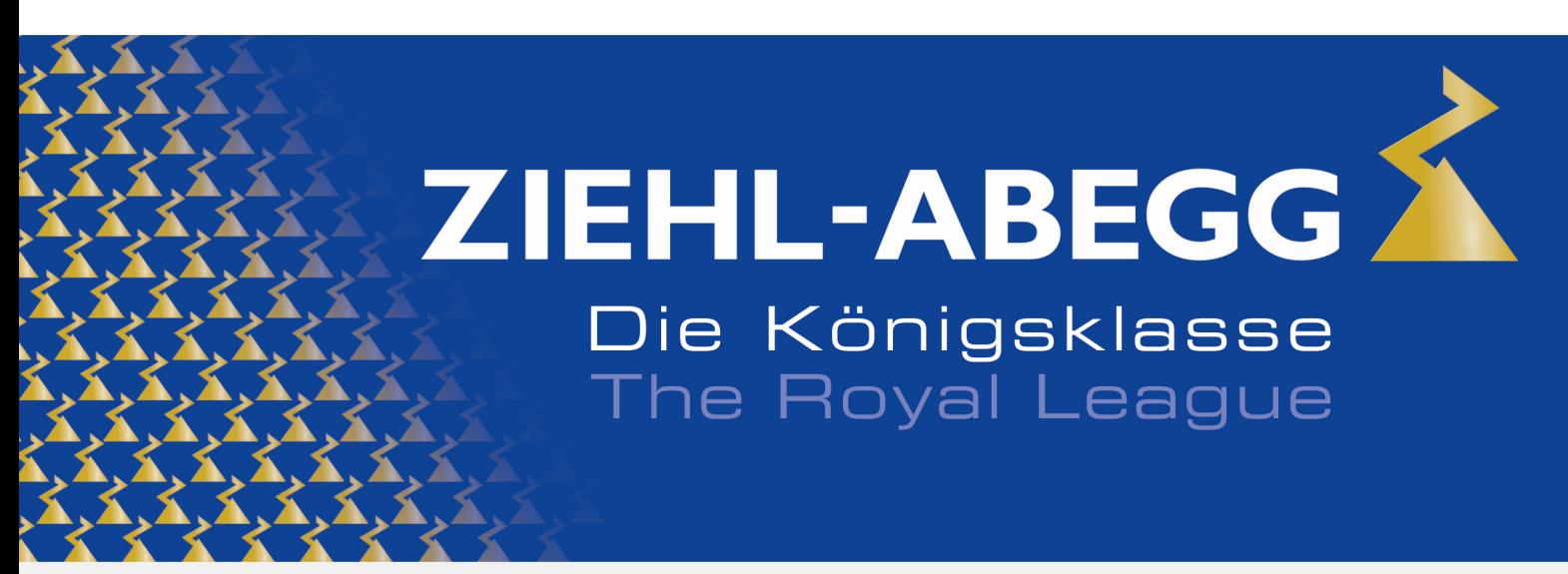

Die Königsklasse in Lufttechnik, Regeltechnik und Antriebstechnik | The Royal League in ventilation, control and drive technology

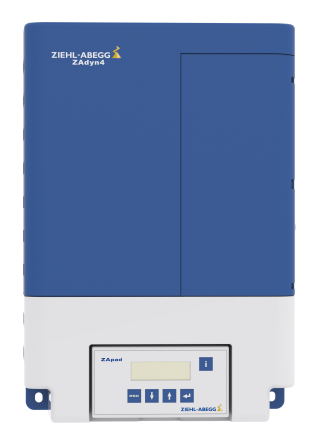

# **Technische Information**

Softwareversionen ZAdyn

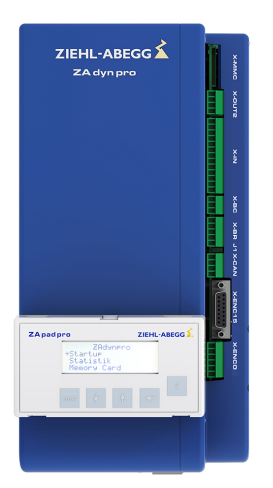

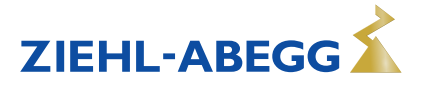

#### **1.1 Version 4.72.1 Ausgabedatum: 20.12.2023 Änderungen**

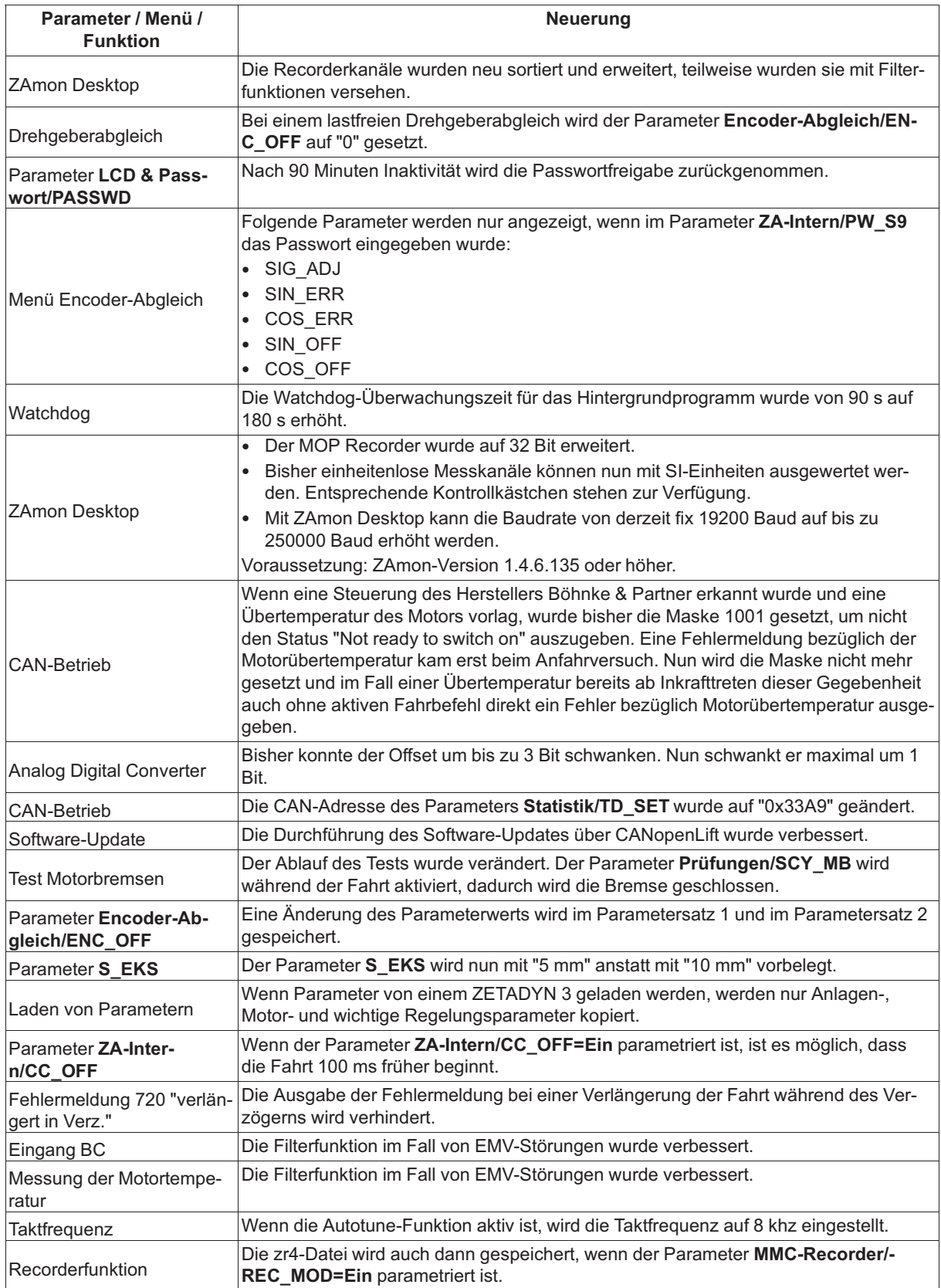

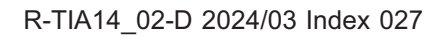

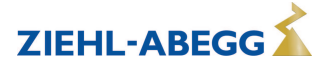

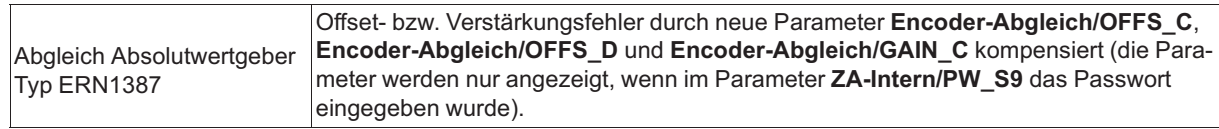

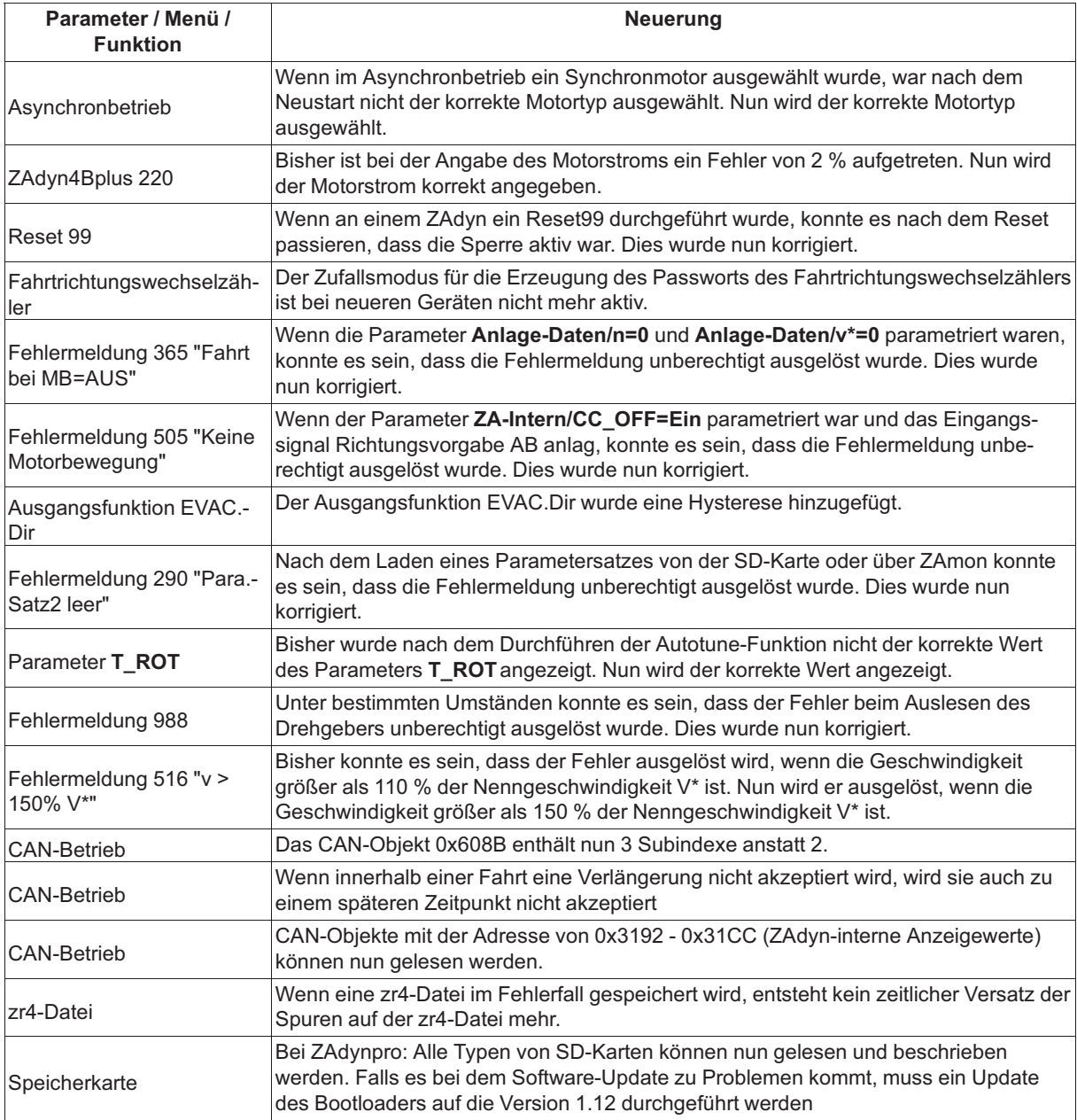

#### **Neue Funktionen**

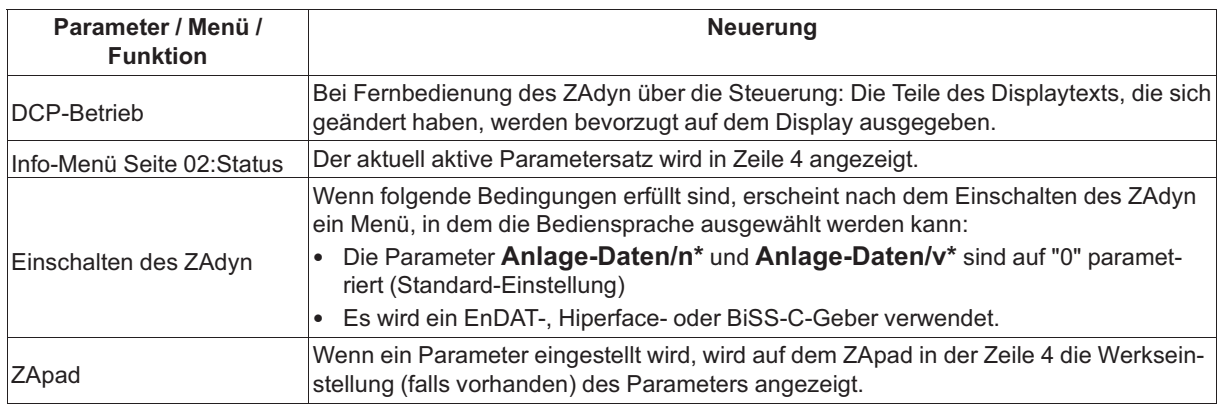

ZIEHL-ABEGG

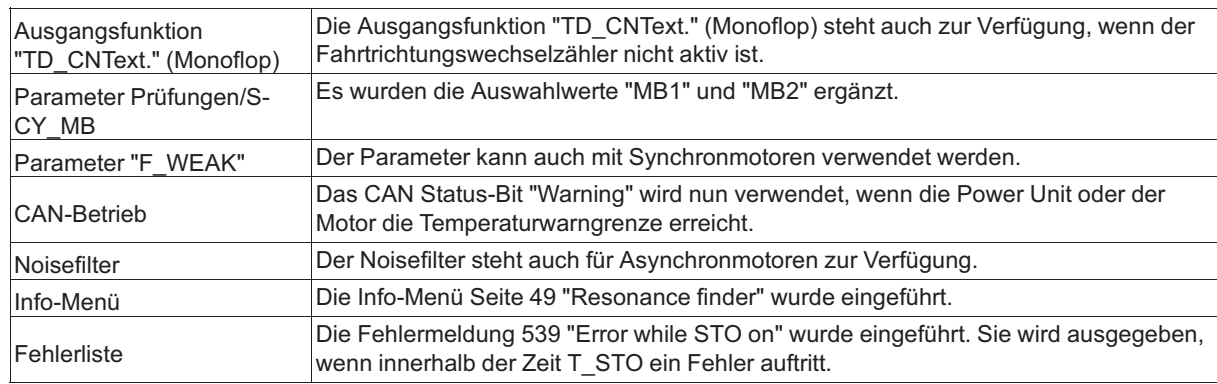

#### **1.2 Version 4.71.7 Ausgabedatum: 08.08.2023 Änderungen**

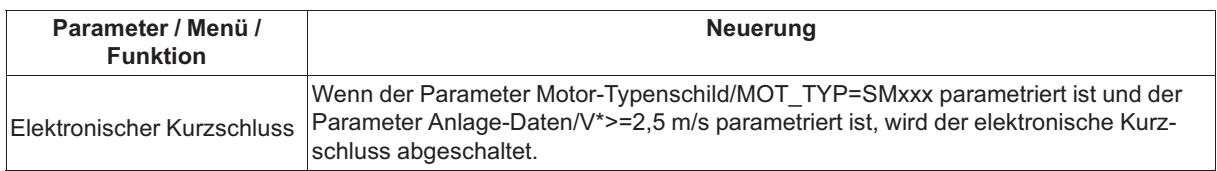

#### **Korrekturen Softwarebugs**

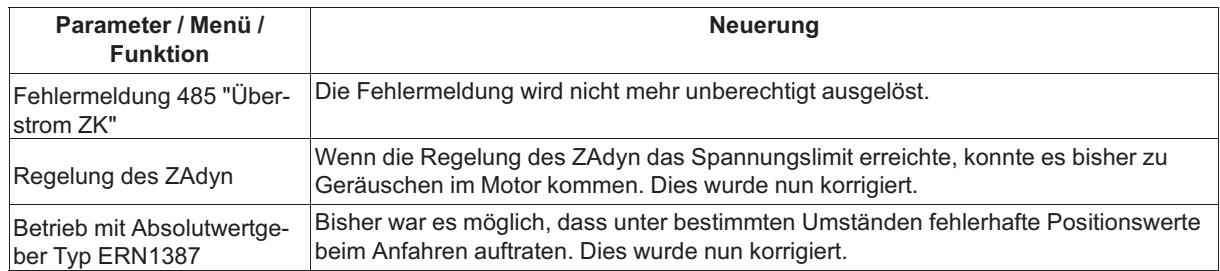

### **1.3 Version 4.71.2 Ausgabedatum: 10.11.2022**

#### **Neue Funktionen**

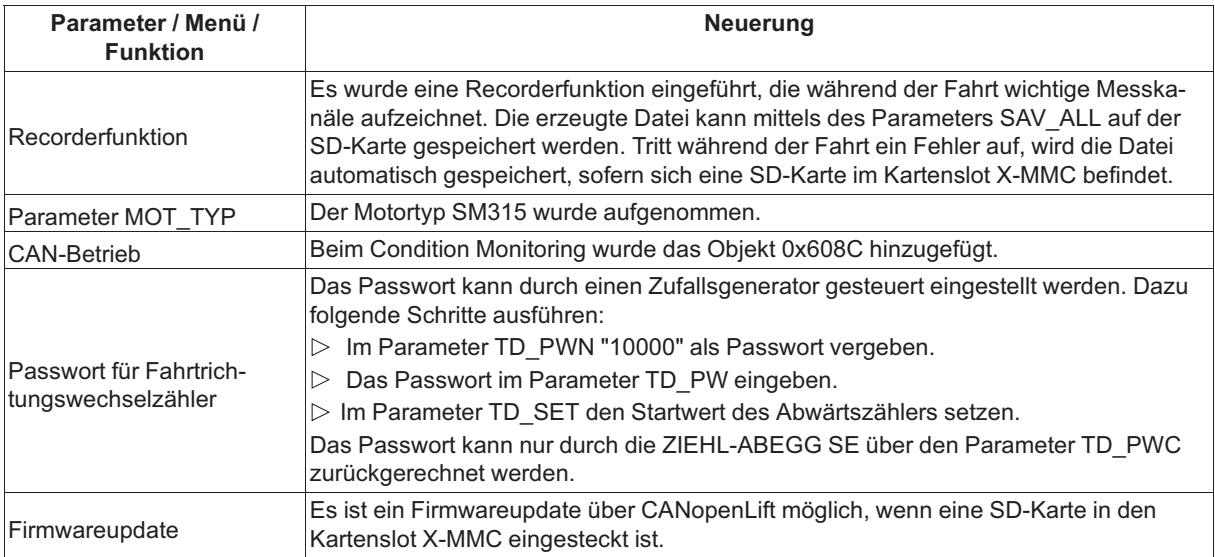

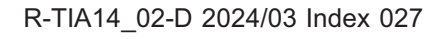

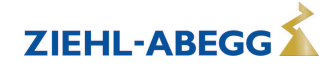

## **Änderungen**

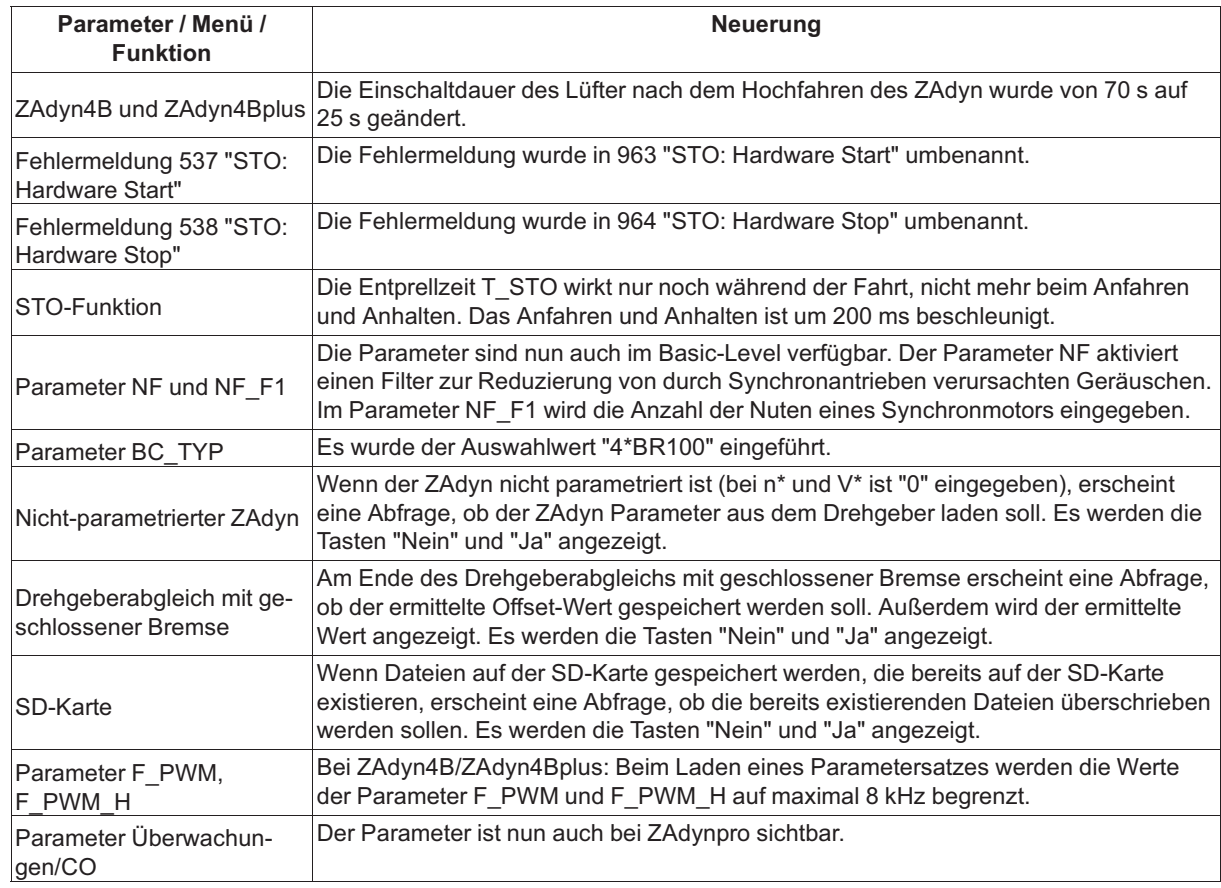

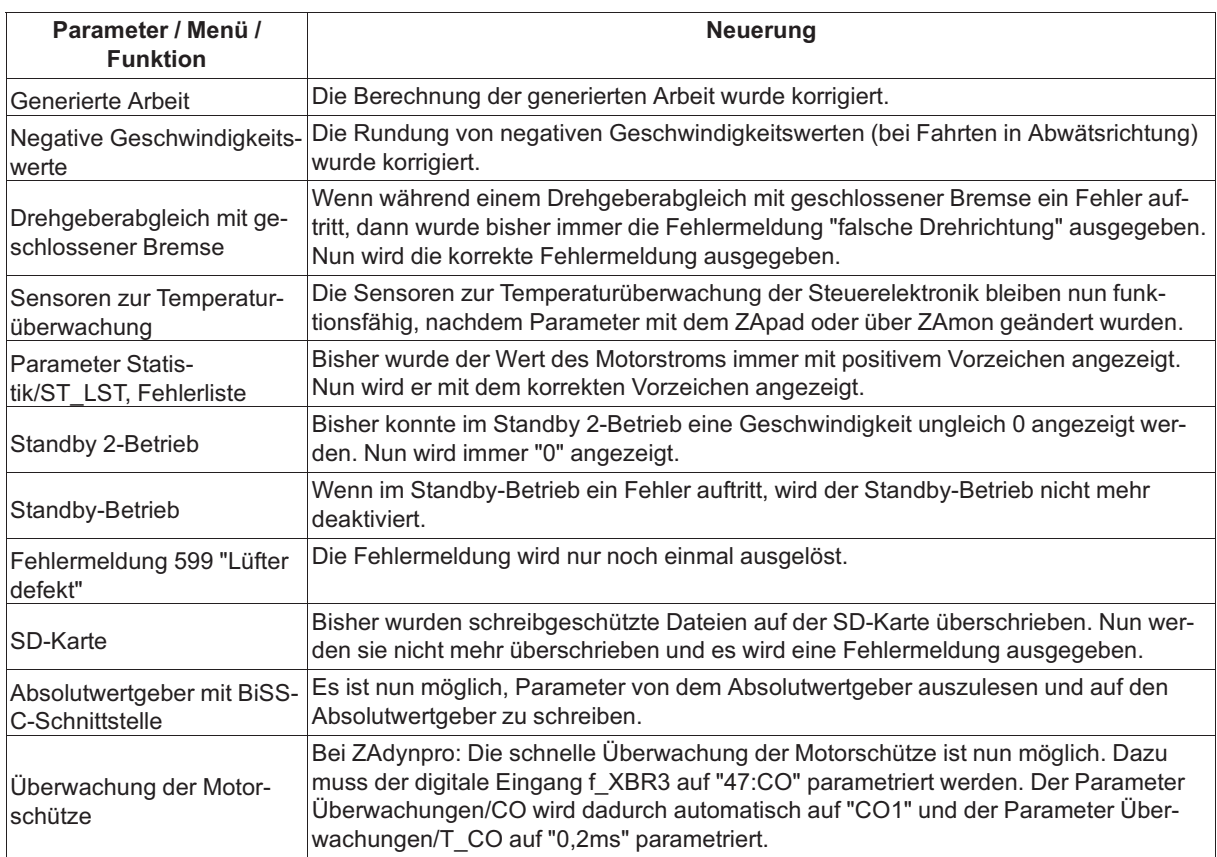

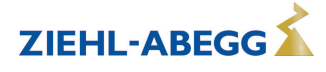

#### **1.4 Version 4.71.1 Ausgabedatum: 08.06.2022**

### **Neue Funktionen**

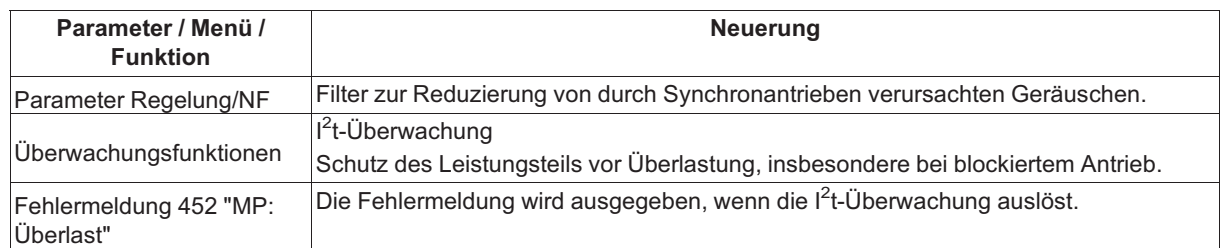

#### **Änderungen**

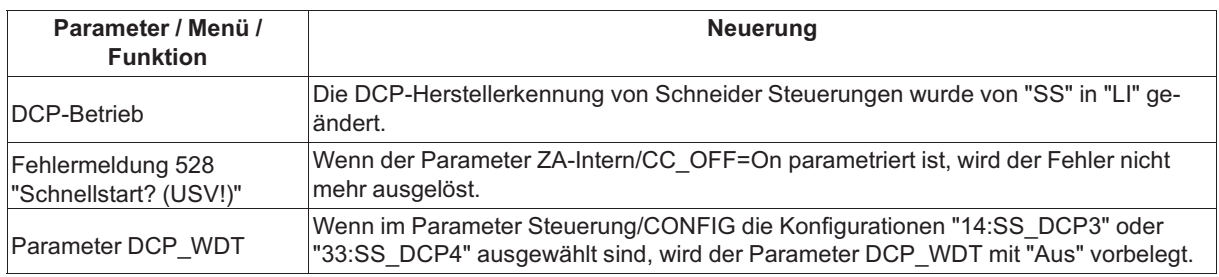

#### **Korrekturen Softwarebugs**

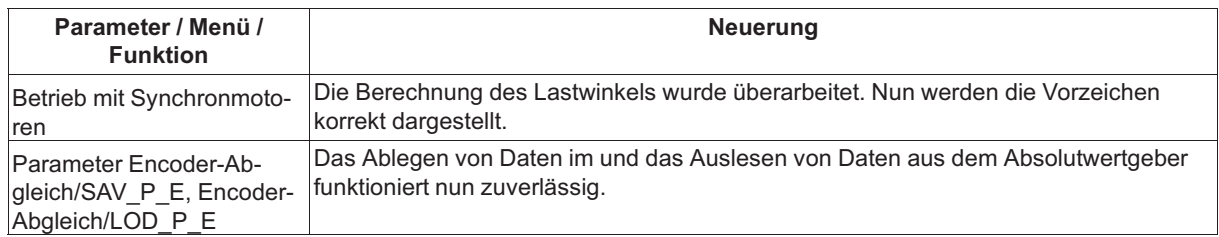

#### **1.5 Version 4.70.3 Ausgabedatum: 05.05.2022**

#### **Änderungen**

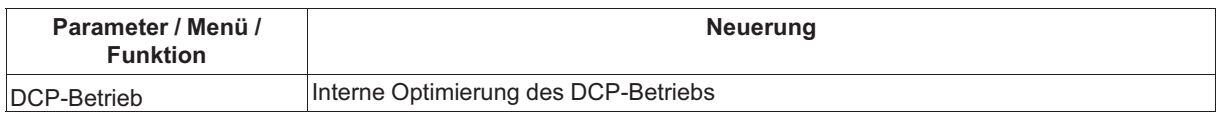

#### **1.6 Version 4.70.2 Ausgabedatum: 16.03.2022**

#### **Neue Funktionen**

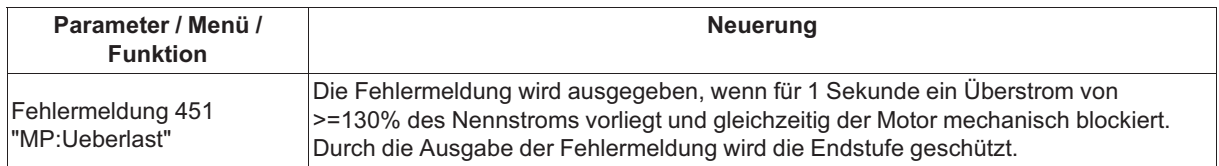

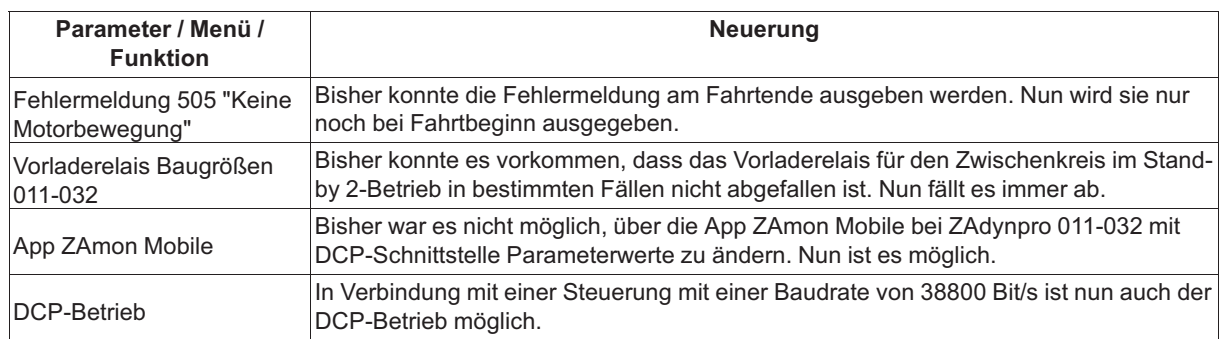

#### **1.7 Version 4.70.1 Ausgabedatum: 25.02.2022**

#### **Neue Funktionen**

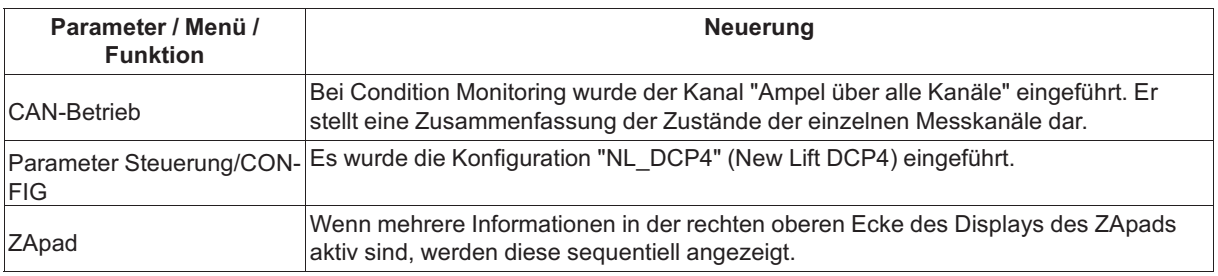

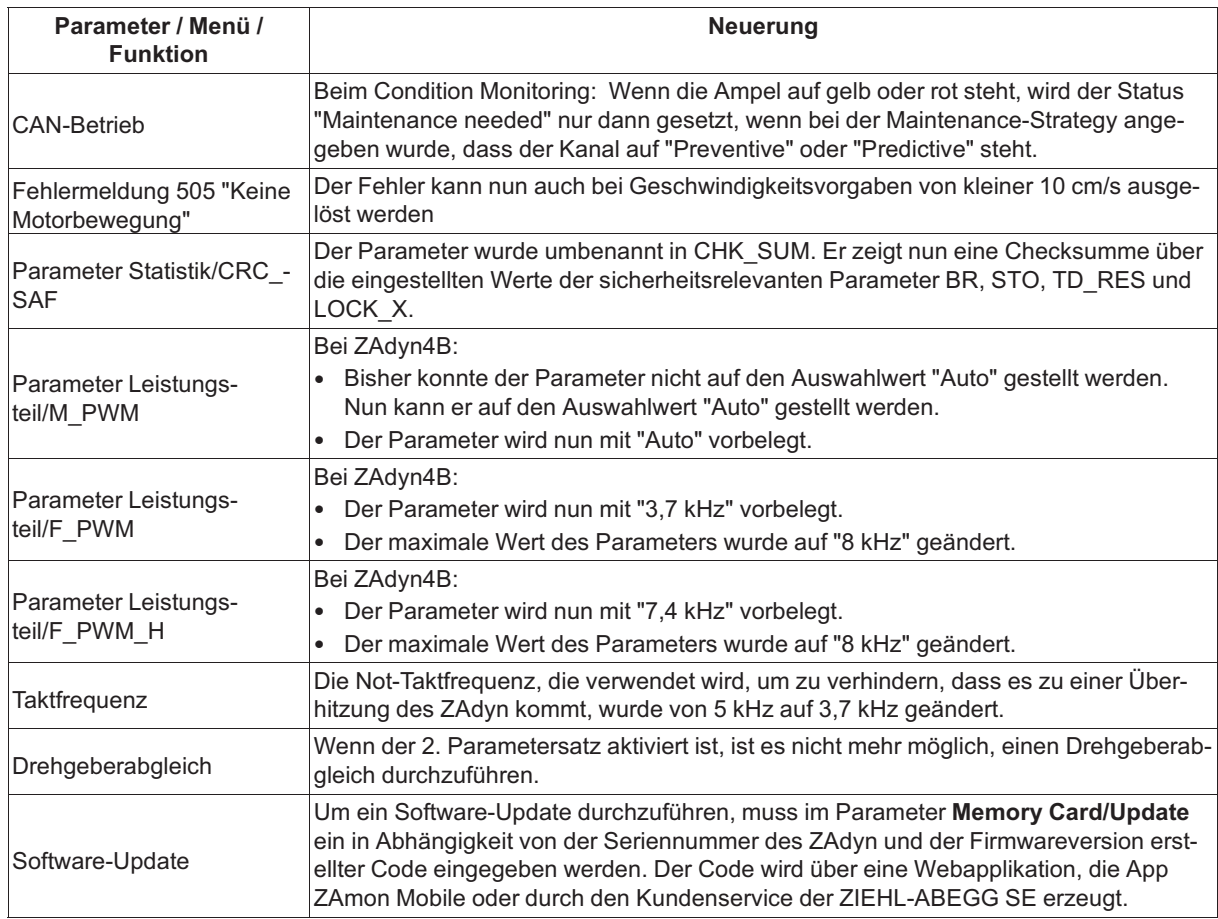

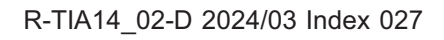

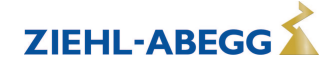

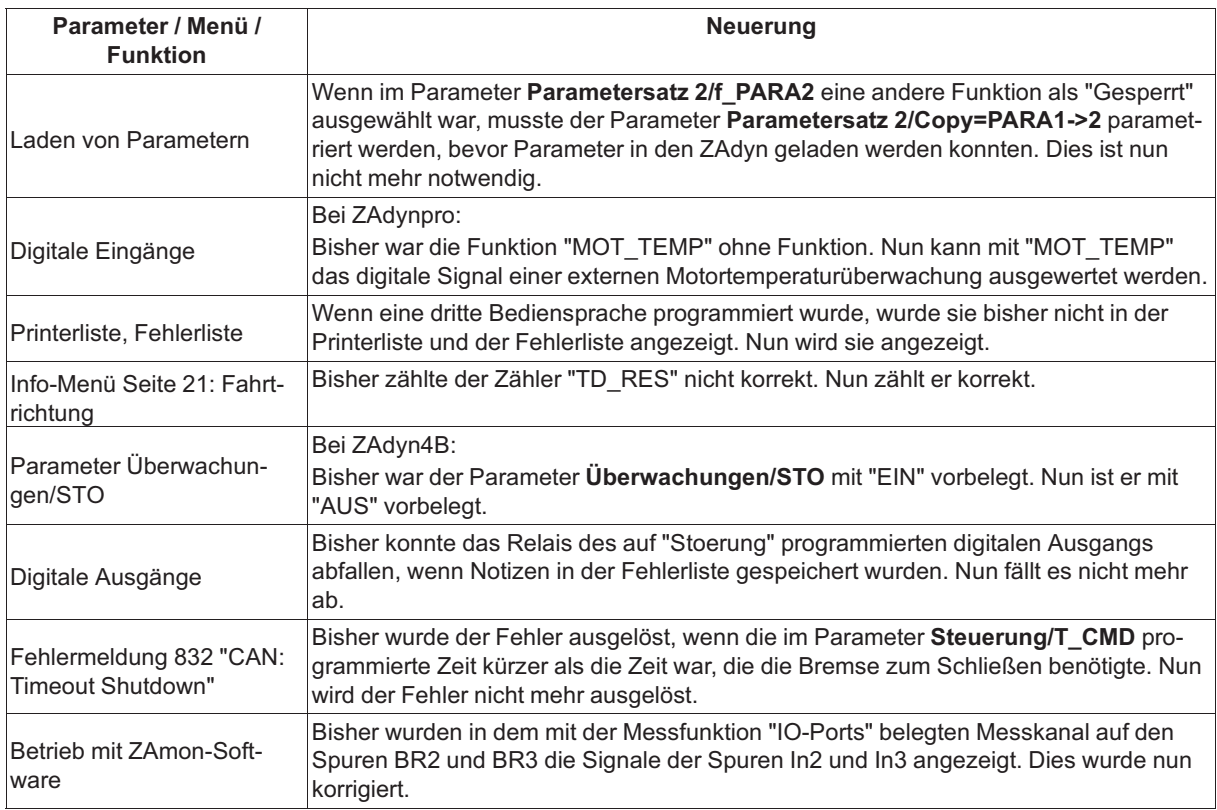

#### **1.8 Version 4.65.1 Ausgabedatum: 03.12.2021**

#### **Neue Funktionen**

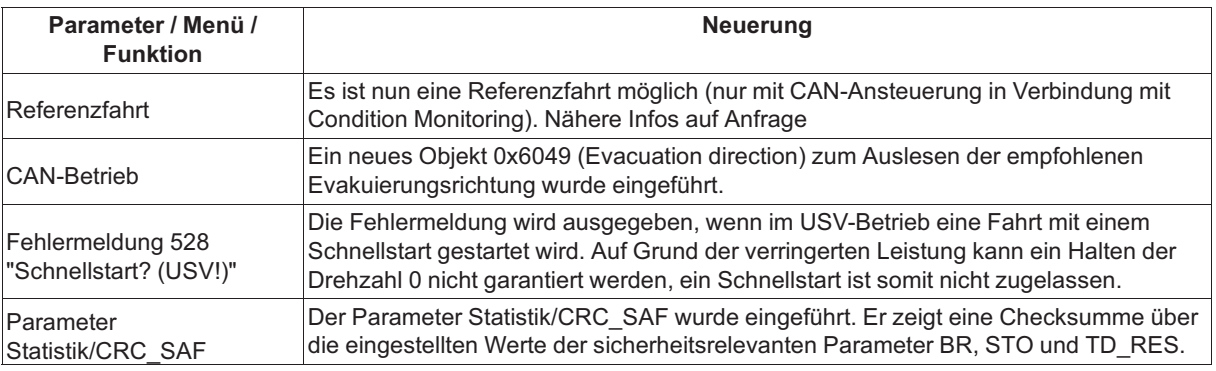

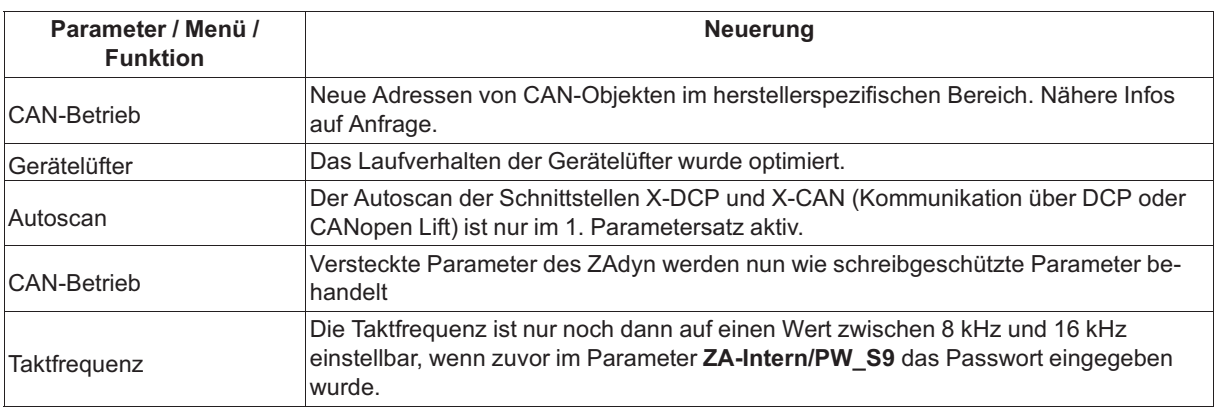

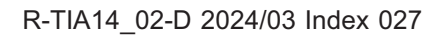

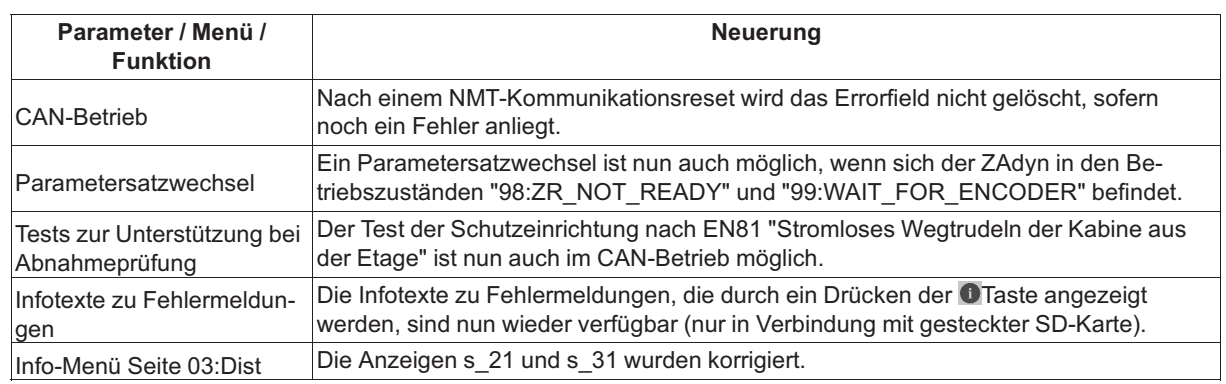

#### **1.9 Version 4.64.2 Ausgabedatum: 22.09.2021**

#### **Korrekturen Softwarebugs**

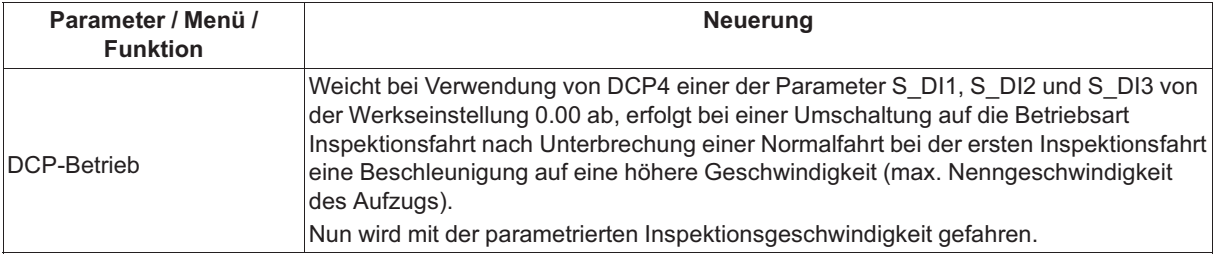

#### **1.10 Version 4.64.1 Ausgabedatum: 11.05.2021**

#### **Neue Funktionen**

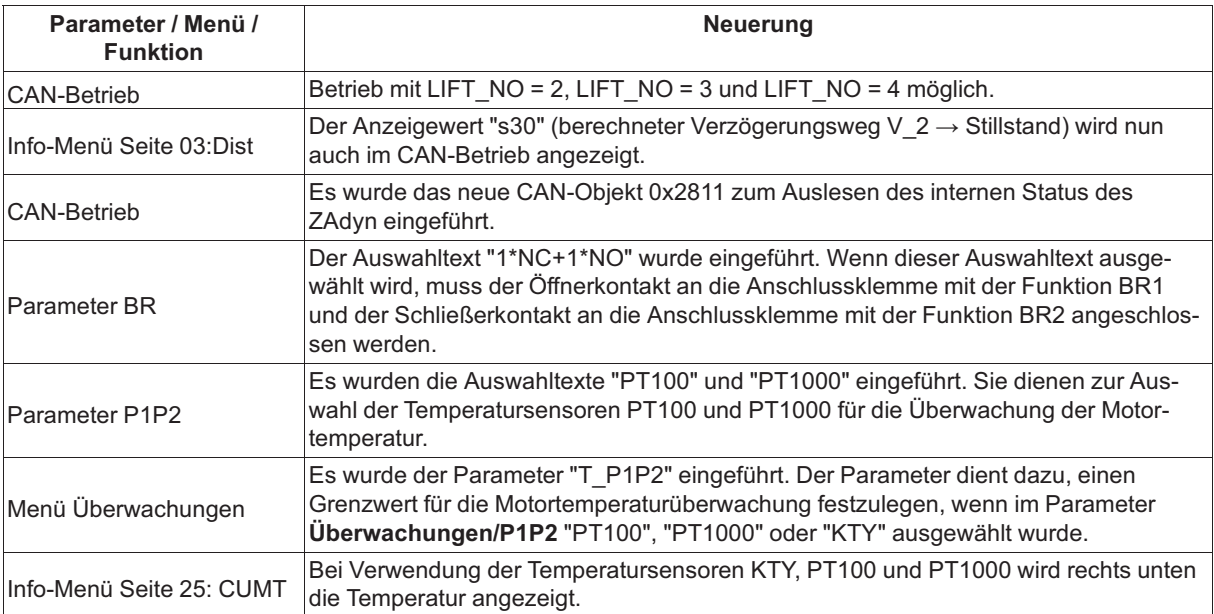

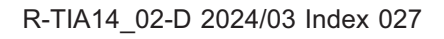

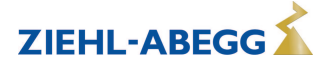

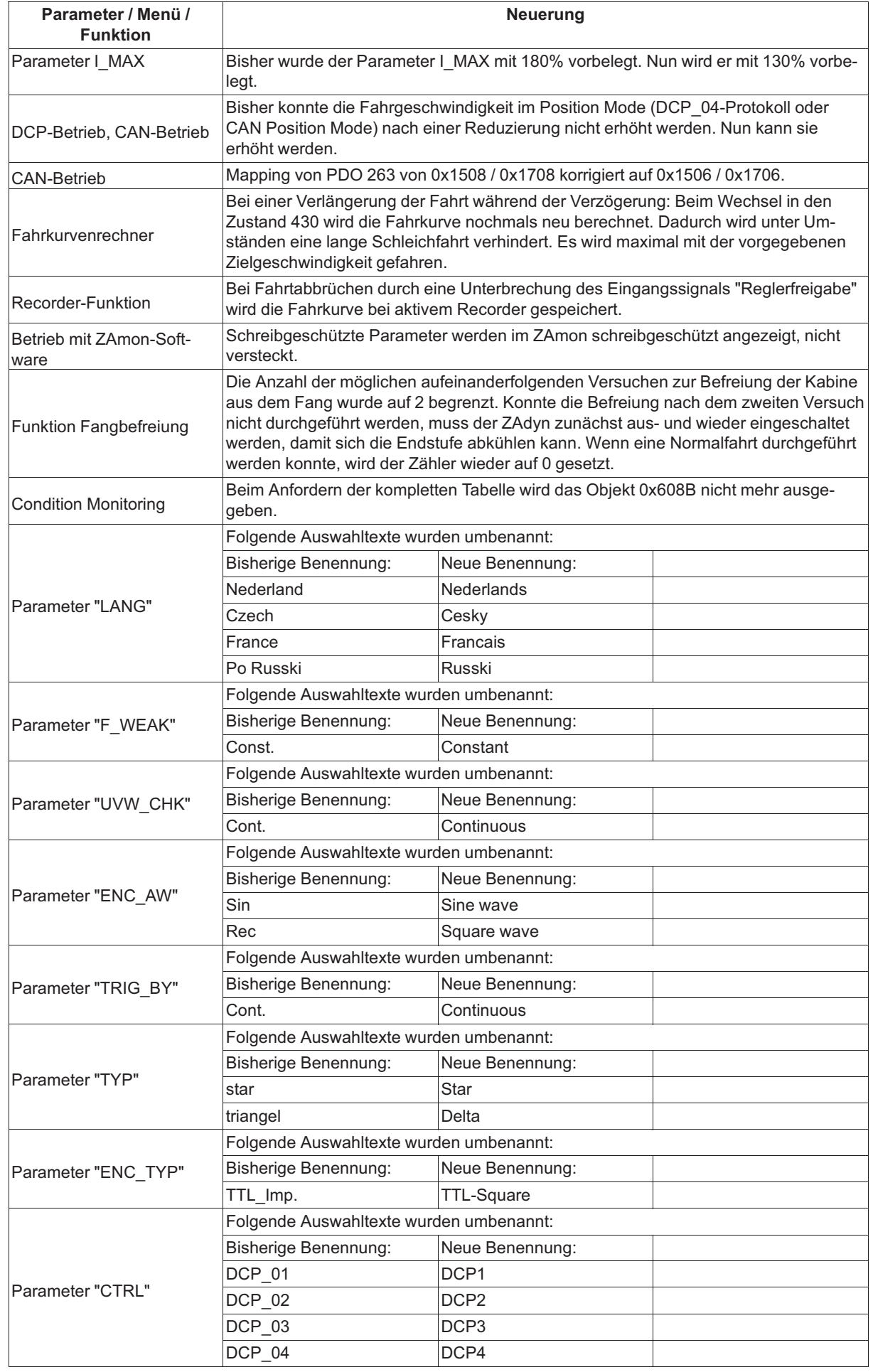

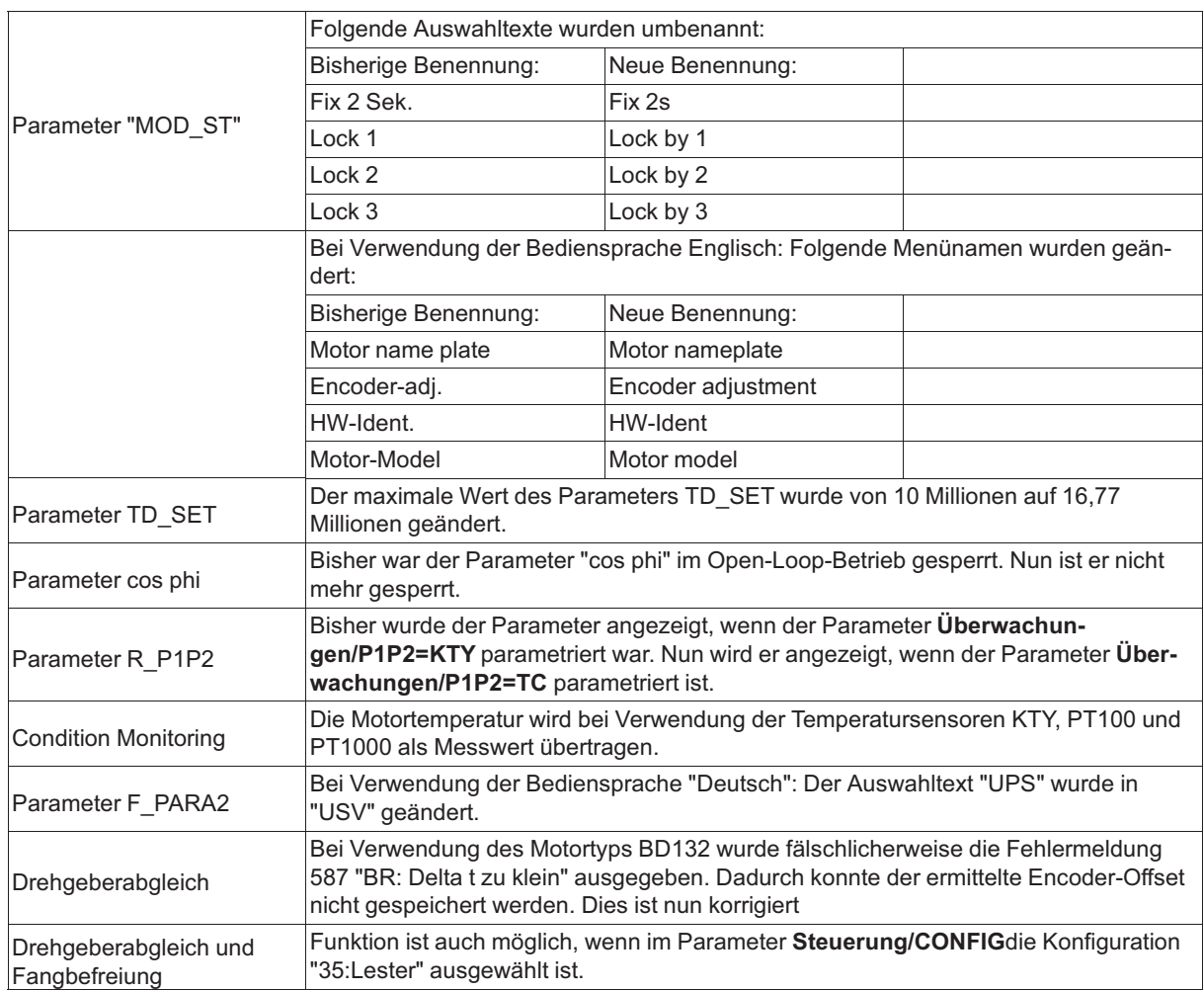

## **1.11 Version 4.63.1 Ausgabedatum: 05.01.2021**

#### **Neue Funktionen**

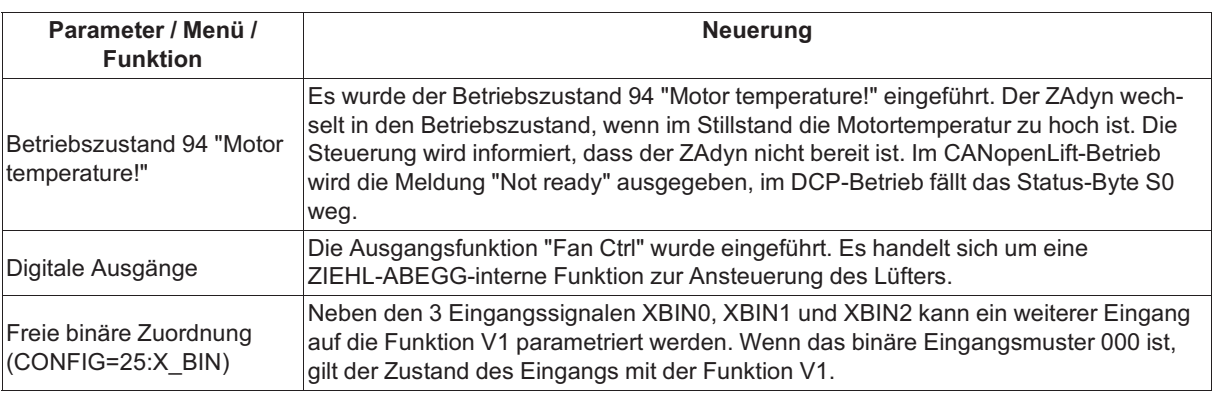

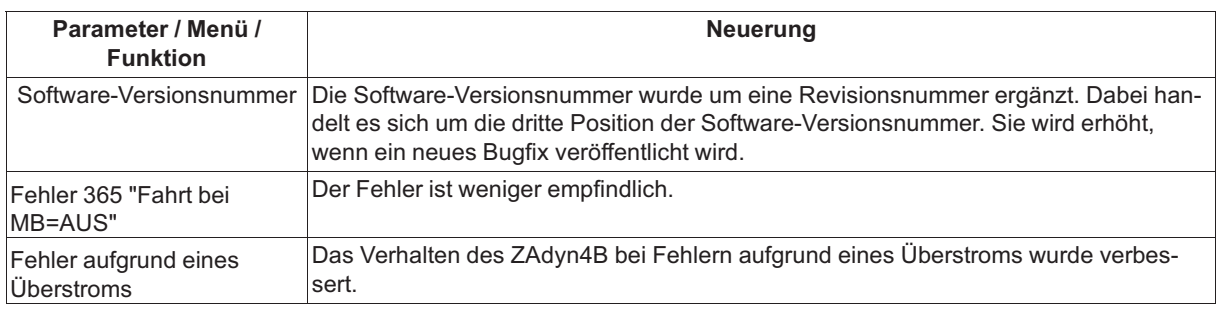

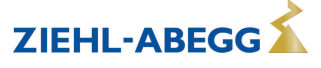

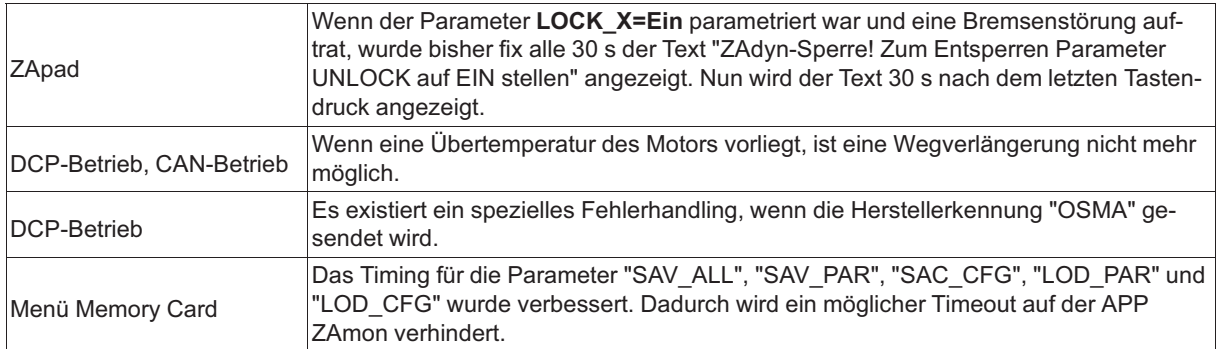

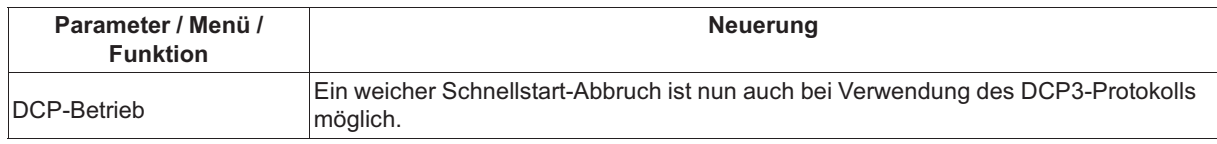

#### **1.12 Version 4.62, Bugfix vom 06.10.2020 Ausgabedatum: 06.10.2020**

#### **Neue Funktionen**

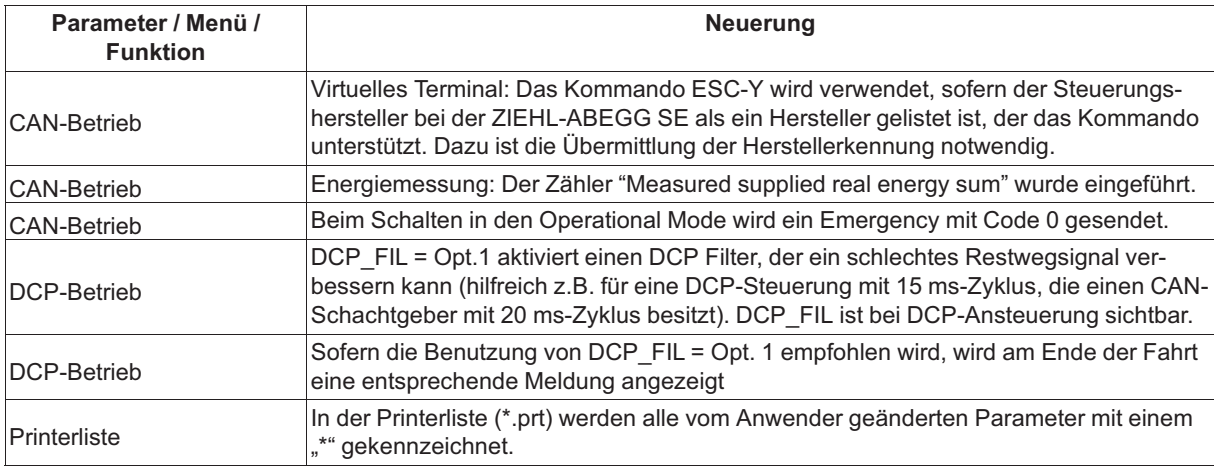

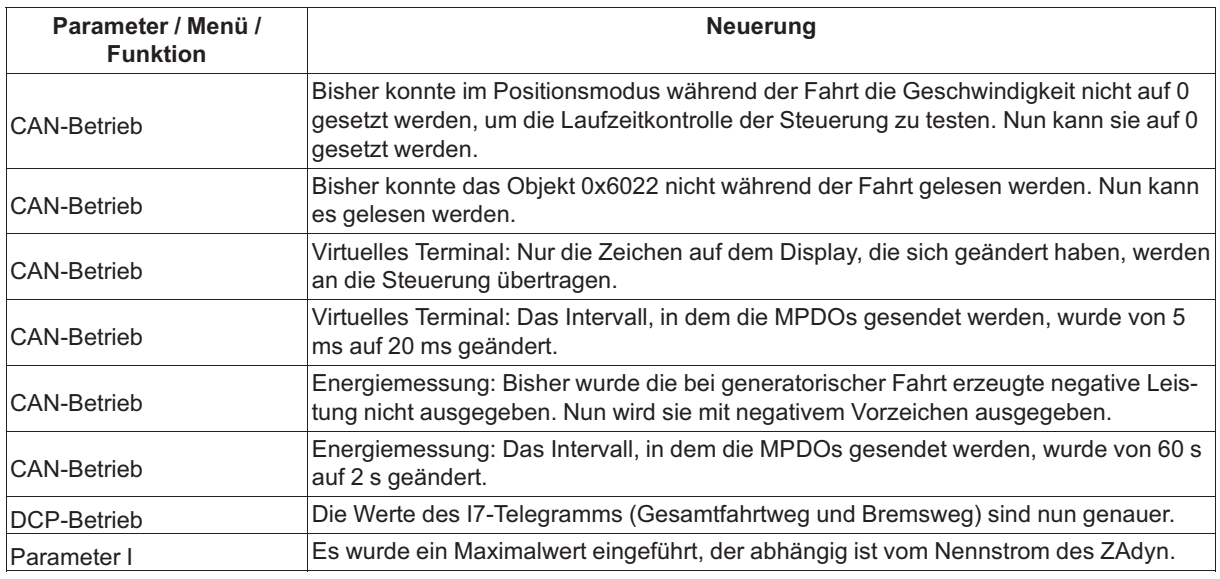

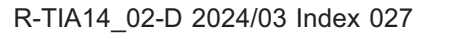

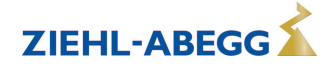

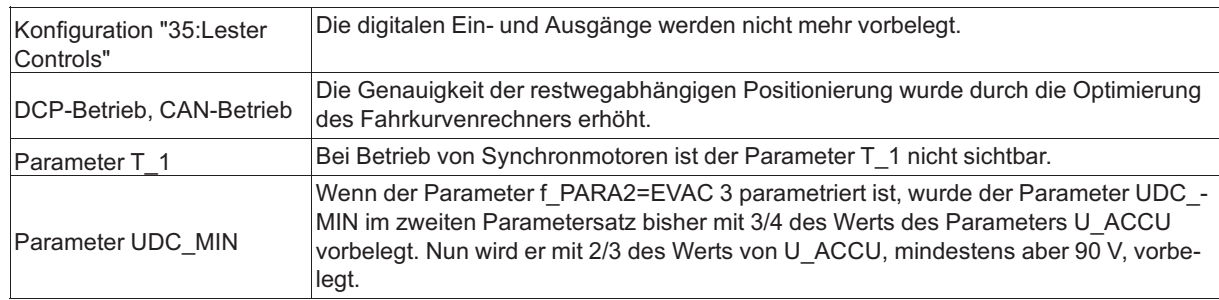

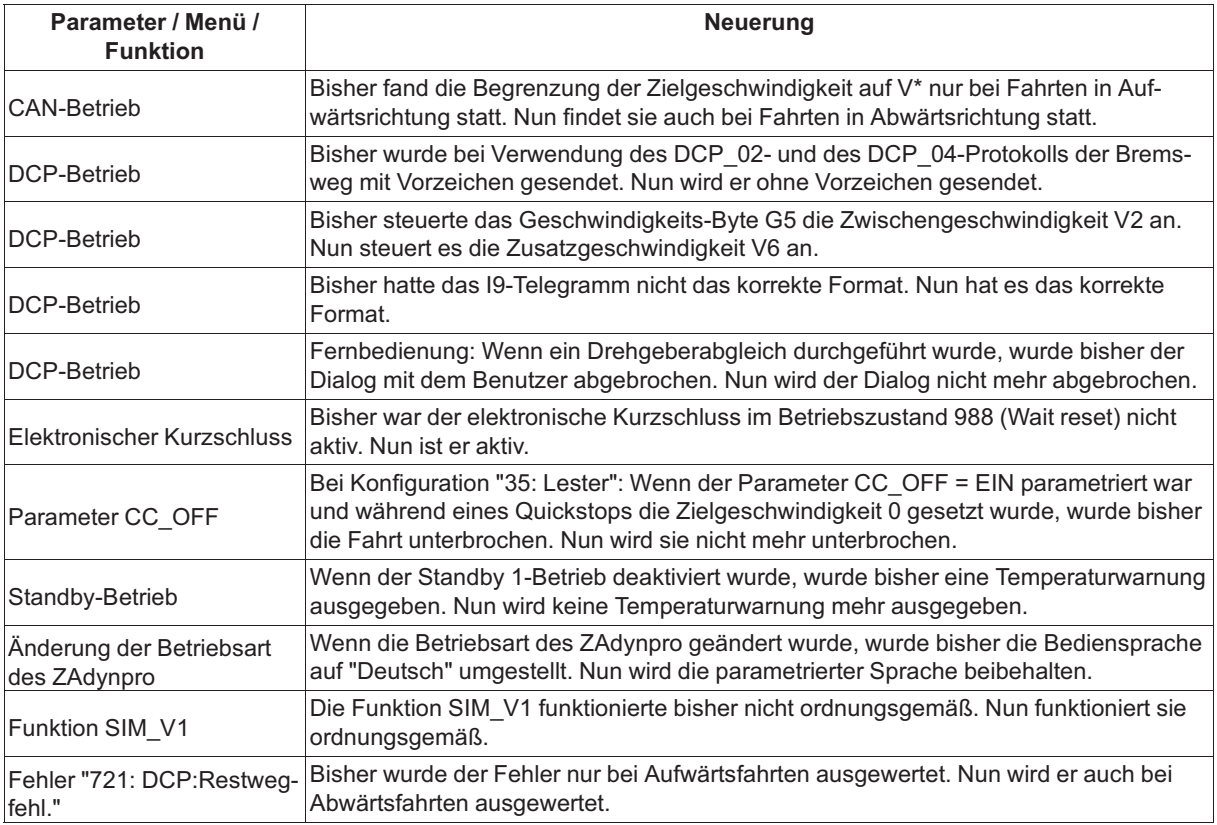

## **1.13 Version 4.62 Ausgabedatum: 04.08.2020**

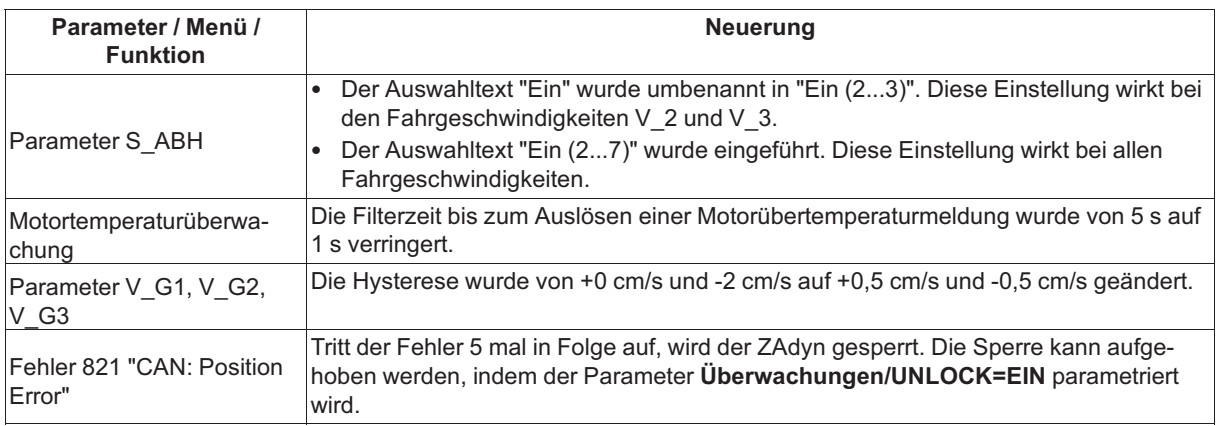

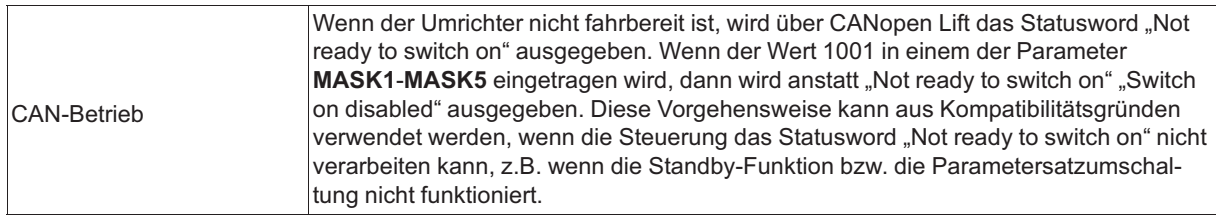

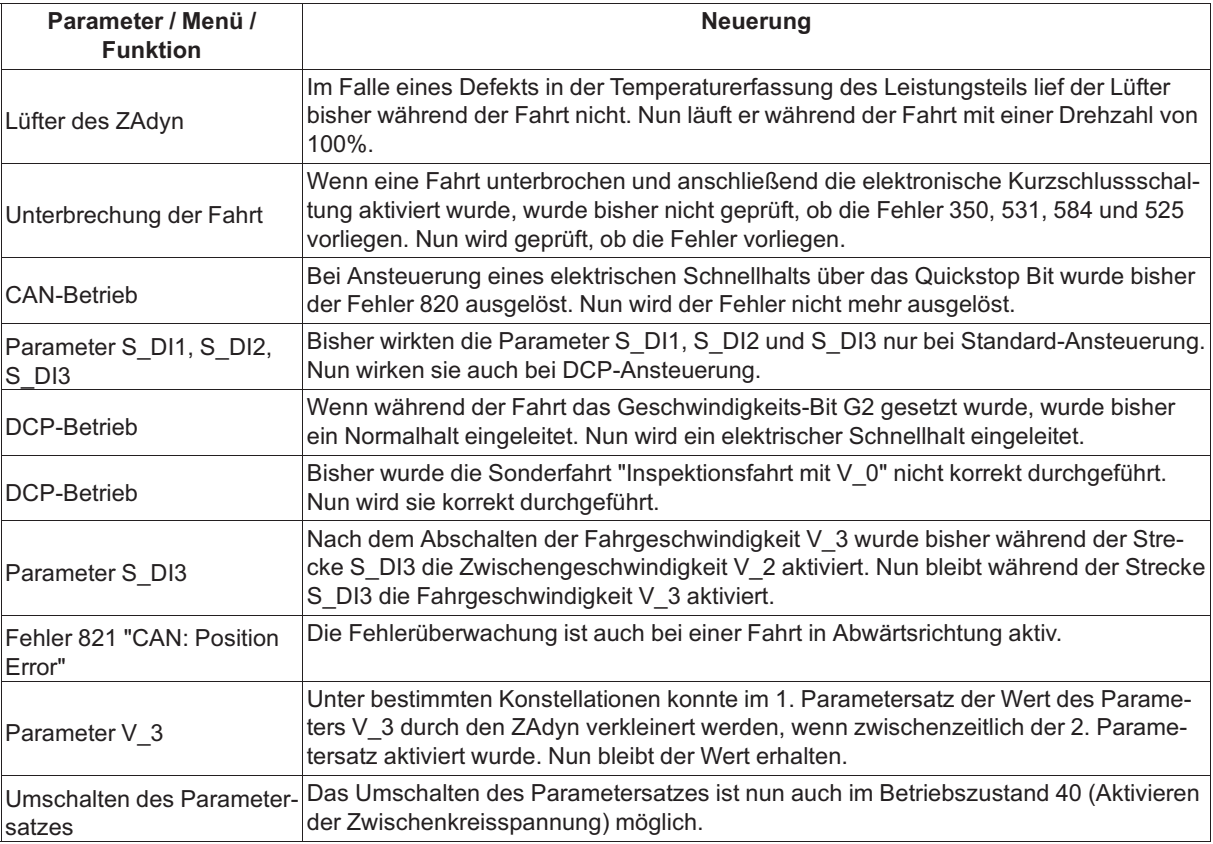

## **1.14 Version 4.61**

## **Ausgabedatum: 25.06.2020**

#### **Neue Funktionen**

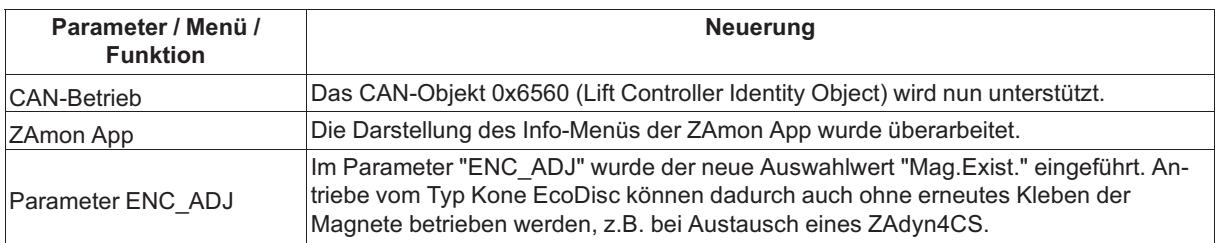

## **Änderungen**

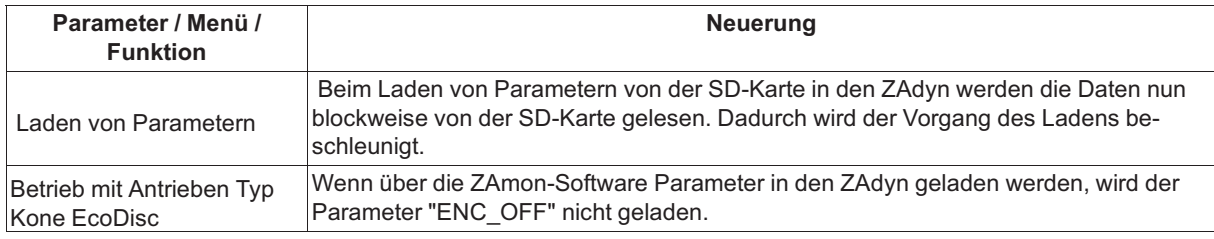

ZIEHL-ABEGG

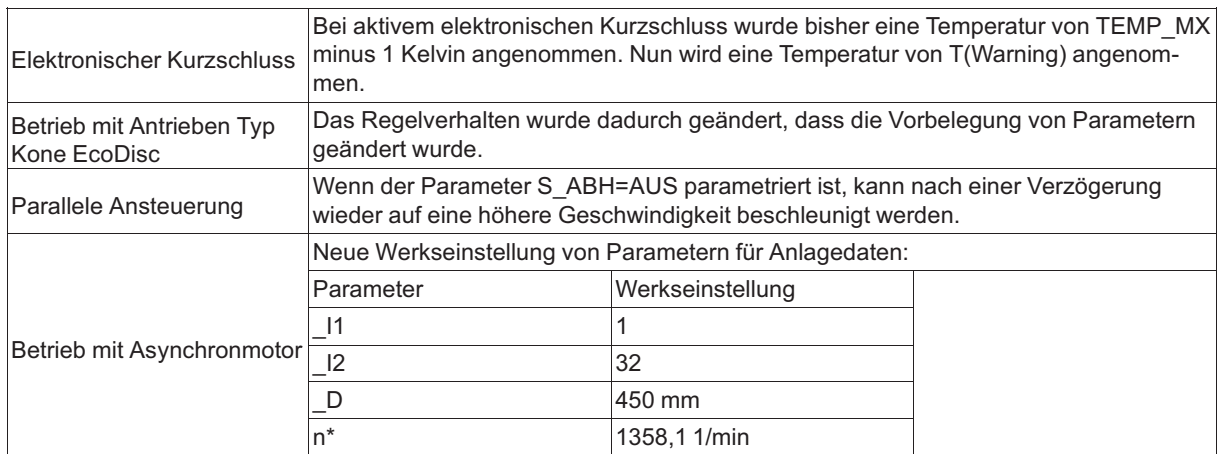

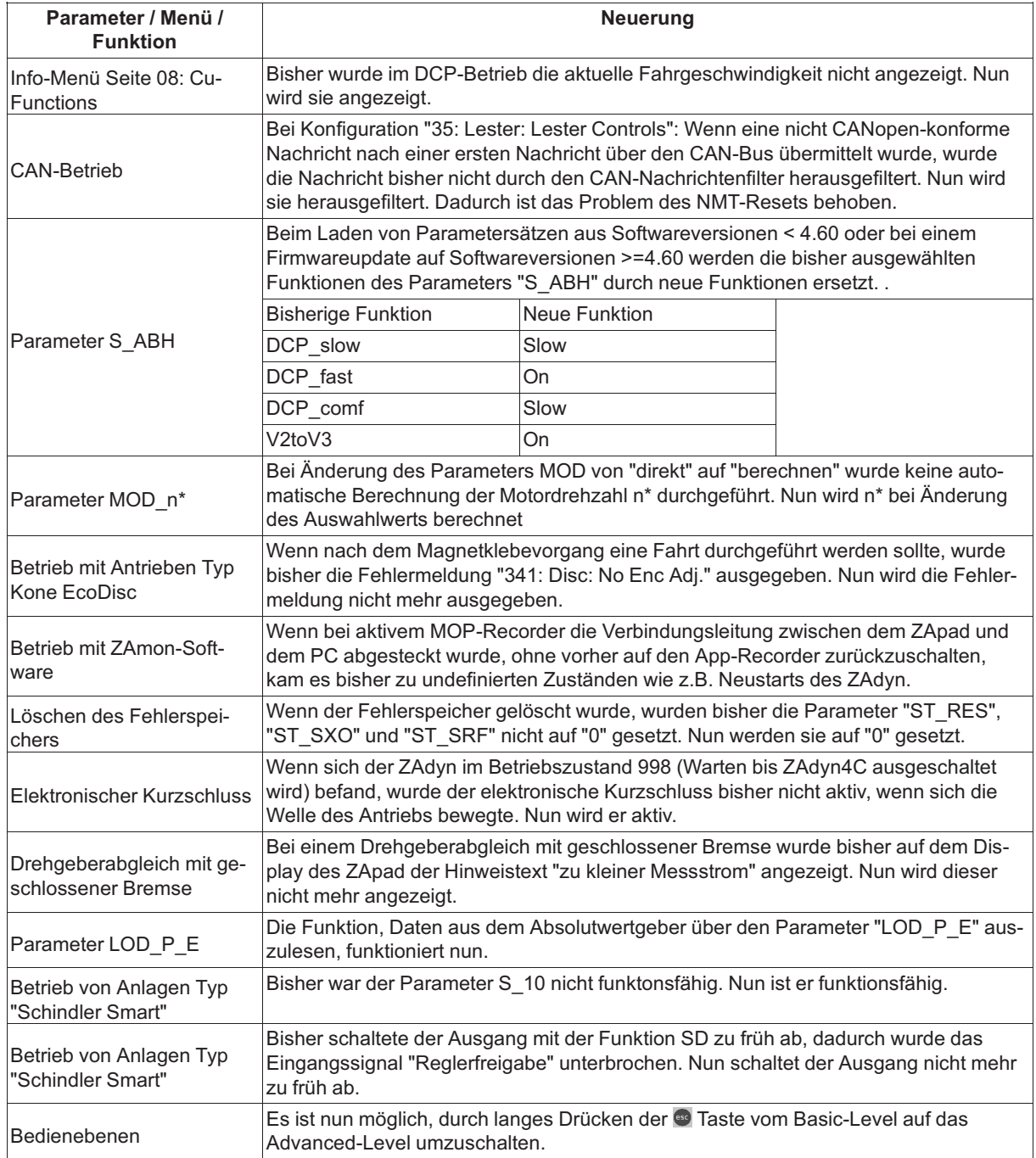

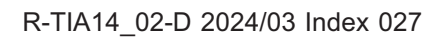

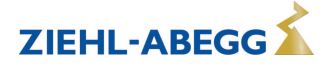

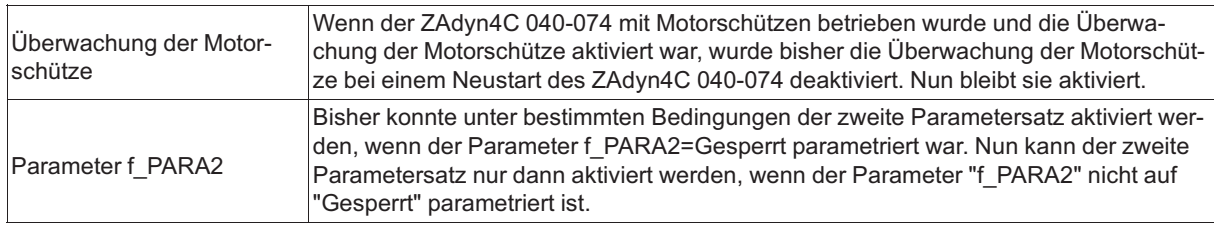

#### **1.15 Version 4.60, Bugfix vom 18.05.2020 Ausgabedatum: 18.05.2020**

#### **Neue Funktionen**

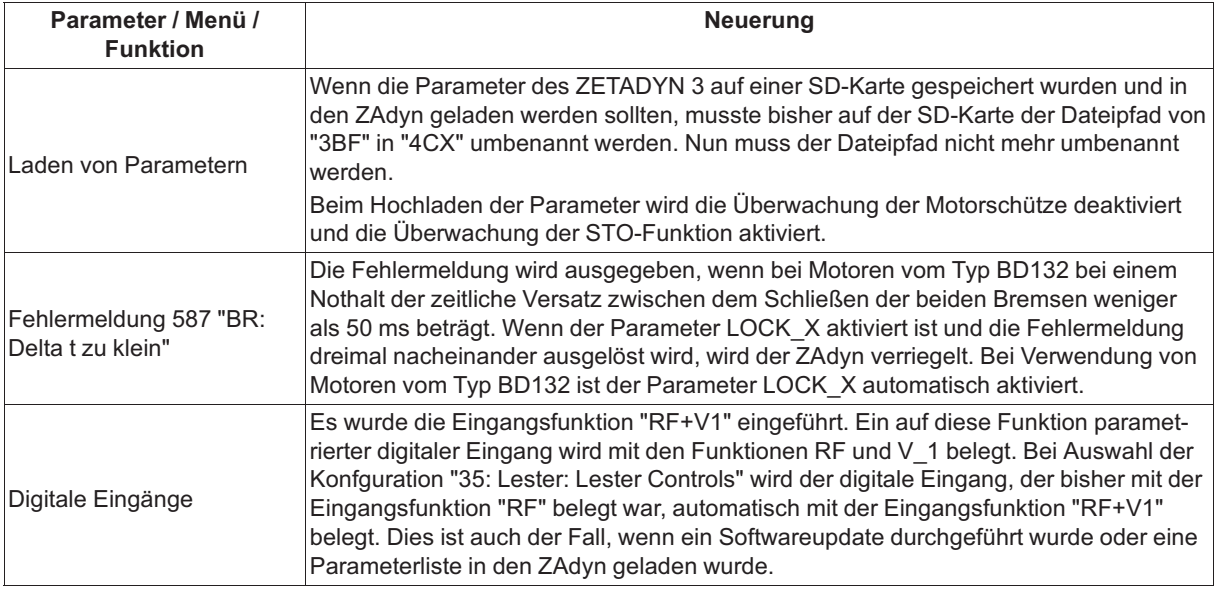

#### **Änderungen**

![](_page_15_Picture_266.jpeg)

![](_page_15_Picture_267.jpeg)

![](_page_15_Picture_11.jpeg)

#### **1.16 Version 4.60, Bugfix vom 20.04.2020 Ausgabedatum: 20.04.2020**

#### **Neue Funktionen**

![](_page_16_Picture_222.jpeg)

## **Änderungen**

![](_page_16_Picture_223.jpeg)

![](_page_16_Picture_224.jpeg)

![](_page_16_Picture_9.jpeg)

#### **1.17 Version 4.60, Bugfix vom 26.03.2020 Ausgabedatum: 26.03.2020**

#### **Neue Funktionen**

![](_page_17_Picture_255.jpeg)

## **Änderungen**

![](_page_17_Picture_256.jpeg)

#### **Korrekturen Softwarebugs**

![](_page_17_Picture_257.jpeg)

## **1.18 Version 4.60**

#### **Ausgabedatum: 30.09.2019**

#### **Neue Funktionen**

![](_page_17_Picture_258.jpeg)

![](_page_17_Picture_12.jpeg)

![](_page_17_Picture_13.jpeg)

![](_page_18_Picture_271.jpeg)

![](_page_18_Picture_4.jpeg)

![](_page_19_Picture_237.jpeg)

![](_page_19_Picture_238.jpeg)

#### **1.19 Version 4.58 Ausgabedatum: 30.09.2019**

#### **Neue Funktionen**

![](_page_20_Picture_232.jpeg)

#### **Änderungen**

![](_page_20_Picture_233.jpeg)

#### **1.20 Version 4.56, Bugfix vom 05.04.2019 Ausgabedatum: 05.04.2019**

#### **Korrekturen Softwarebugs**

![](_page_20_Picture_234.jpeg)

### **1.21 Version 4.56 Ausgabedatum: 21.01.2019**

#### **Neue Funktionen**

![](_page_20_Picture_235.jpeg)

![](_page_20_Picture_236.jpeg)

![](_page_21_Picture_255.jpeg)

#### **1.22 Version 4.55, Bugfix vom 07.11.2018 Ausgabedatum: 07.11.2018**

#### **Änderungen**

![](_page_21_Picture_256.jpeg)

#### **Korrekturen Softwarebugs**

![](_page_21_Picture_257.jpeg)

#### **1.23 Version 4.55, Bugfix vom 18.04.2018 Ausgabedatum: 18.04.2018**

![](_page_21_Picture_258.jpeg)

![](_page_21_Picture_13.jpeg)

![](_page_22_Picture_242.jpeg)

#### **1.24 Version 4.55, Bugfix vom 27.03.2018 Ausgabedatum: 27.03.2018**

#### **Änderungen**

![](_page_22_Picture_243.jpeg)

### **1.25 Version 4.55 Ausgabedatum: 03.11.2017**

#### **Änderungen**

![](_page_22_Picture_244.jpeg)

## **1.26 Version 4.54**

#### **Ausgabedatum: 27.06.2017**

![](_page_22_Picture_245.jpeg)

#### **1.27 Version 4.53, Bugfix Ausgabedatum: 02.02.2017, 16.03.2017, 27.03.2017, 12.05.2017**

#### **Neue Funktionen**

![](_page_23_Picture_253.jpeg)

## **Änderungen**

![](_page_23_Picture_254.jpeg)

![](_page_23_Picture_255.jpeg)

#### **1.28 Version 4.53 Ausgabedatum: 10.02.2016**

#### **Neue Funktionen**

![](_page_24_Picture_282.jpeg)

## **Änderungen**

![](_page_24_Picture_283.jpeg)

![](_page_24_Picture_284.jpeg)

![](_page_24_Picture_10.jpeg)

![](_page_25_Picture_263.jpeg)

#### **1.29 Version 4.52 Ausgabedatum: 28.08.2015**

#### **Neue Funktionen**

![](_page_25_Picture_264.jpeg)

## **Änderungen**

![](_page_25_Picture_265.jpeg)

#### **Korrekturen Softwarebugs**

![](_page_25_Picture_266.jpeg)

ZIEHL-ABEGG

#### **1.30 Version 4.51 Ausgabedatum: 04.05.2015**

#### **Neue Funktionen**

![](_page_26_Picture_269.jpeg)

## **Änderungen**

![](_page_26_Picture_270.jpeg)

#### **Korrekturen Softwarebugs**

![](_page_26_Picture_271.jpeg)

#### **1.31 Version 4.50 Ausgabedatum: 23.01.2015**

#### **Neue Funktionen**

![](_page_26_Picture_272.jpeg)

## **Änderungen**

![](_page_26_Picture_273.jpeg)

ZIEHL-ABEGG

![](_page_26_Picture_13.jpeg)

![](_page_27_Picture_300.jpeg)

![](_page_27_Picture_301.jpeg)

![](_page_27_Picture_5.jpeg)

#### **1.32 Version 4.49 Ausgabedatum: 23.01.2015**

#### **Korrekturen Softwarebugs**

![](_page_28_Picture_259.jpeg)

#### **1.33 Version 4.48 Ausgabedatum: 23.07.2014**

#### **Neue Funktionen**

![](_page_28_Picture_260.jpeg)

![](_page_28_Picture_261.jpeg)

![](_page_28_Picture_11.jpeg)

![](_page_29_Picture_218.jpeg)

![](_page_29_Picture_219.jpeg)

## **1.34 Version 4.47 Ausgabedatum: 18.03.2014**

## **Änderungen**

![](_page_29_Picture_220.jpeg)

![](_page_29_Picture_221.jpeg)

![](_page_29_Picture_9.jpeg)

![](_page_29_Picture_10.jpeg)

#### **1.35 Version 4.46 Ausgabedatum: 15.10.2013**

#### **Neue Funktionen**

Neuer Parameter "CC\_OFF" zur Deaktivierung des Fahrkurvenrechners (für Steuerung Lester Control). Die Funktion ist nur nach Eingabe des Passworts zugänglich.

![](_page_30_Picture_232.jpeg)

![](_page_30_Picture_233.jpeg)

![](_page_30_Picture_7.jpeg)

![](_page_30_Picture_8.jpeg)

![](_page_31_Picture_253.jpeg)

#### **1.36 Version 4.44**

#### **Ausgabedatum: Bugfix vom 07.03.2013, Bugfix vom 26.04.2013, Bugfix vom 08.07.2013**

#### **Neue Funktionen**

![](_page_31_Picture_254.jpeg)

#### **Änderungen**

![](_page_31_Picture_255.jpeg)

![](_page_31_Picture_256.jpeg)

![](_page_31_Picture_11.jpeg)

![](_page_31_Picture_13.jpeg)

![](_page_32_Picture_135.jpeg)

![](_page_32_Picture_3.jpeg)

#### **Kundenservice**

Telefon +49 7940 16-308 Telefax +49 7940 16-249 drives-service@ziehl-abegg.com

#### **Firmenzentrale**

ZIEHL-ABEGG SE Heinz-Ziehl-Stra ße · 74653 K ünzelsau Deutschland Telefon +49 (0) 7940 16-0 · Telefax +49 (0) 7940 16-249 drives@ziehl-abegg.de www.ziehl-abegg.com